Active Directory User Lookup Взломанная версия Скачать бесплатно без регистрации

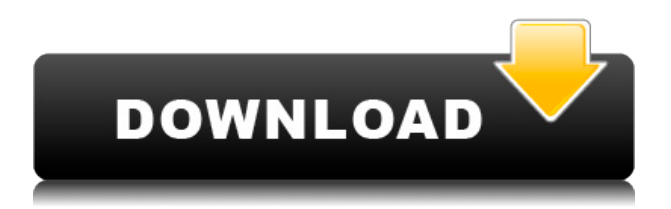

#### **Active Directory User Lookup Crack**

Как это работает: Расширенные возможности: Относится к: Жалобы: Жалоб на это программное обеспечение пока не обнаружено. Чтобы вы могли видеть комментарии и находить нужные ответы, рекомендуется активировать функцию обратной связи на всех уровнях. Рекомендуемые загрузки программного обеспечения: Обзор пользователей и компьютеров Active Directory 2.1 Описание. Обзор пользователей и компьютеров Active Directory позволяет выполнить мгновенную и подробную инвентаризацию Active Directory. Проверяя конфигурацию своего домена Active Directory, вы можете быстро и легко сообщать о таких проблемах, как отсутствующие объекты пользователей, отсутствующие объекты компьютеров и измененные пароли пользователей. Дополнительные папки, такие как LDAP, безопасность и удаленный доступ, позволяют легко отслеживать изменения конфигурации AD. Изучите входы и выходы пользователей Active Directory и... Active Directory Users and Computers Upgrade 2.1 Описание: Active Directory Users and Computers Upgrade 2.1 теперь включает развертывание на виртуальных машинах! Теперь вы можете обновить пользователей и компьютеры AD (обзор пользователей и компьютеров Active Directory), чтобы получить полный пакет развертывания со всем необходимым. Затем вы можете использовать... Active Directory Users and Computers Upgrade 3.1 Описание: Active Directory Users and Computers Upgrade 3.1 теперь включает развертывание на виртуальных машинах! Теперь вы можете обновить пользователей и компьютеры AD (обзор пользователей и компьютеров Active Directory), чтобы получить полный пакет развертывания со всем необходимым. Затем вы можете использовать... Обзор пользователей и компьютеров Active Directory 4.2 Описание. Обзор пользователей и компьютеров Active Directory позволяет выполнить мгновенную и подробную инвентаризацию Active Directory. Проверяя конфигурацию своего домена Active Directory, вы можете быстро и легко сообщать о таких проблемах, как отсутствующие объекты пользователей, отсутствующие объекты компьютеров и измененные пользователи... Обзор пользователей и компьютеров Active Directory 4.2 Описание. Обзор пользователей и компьютеров Active Directory позволяет выполнить мгновенную и подробную инвентаризацию Active Directory. Проверяя конфигурацию своего домена Active Directory, вы можете быстро и легко сообщать о таких проблемах, как отсутствующие объекты пользователей, отсутствующие объекты компьютеров и измененные пользователи... Обзор пользователей и компьютеров Active Directory 5.0 Описание: Обзор пользователей и компьютеров Active Directory позволяет выполнить мгновенную и подробную инвентаризацию Active Directory. Проверяя конфигурацию своего домена Active Directory, вы можете быстро и легко сообщать о таких проблемах, как отсутствующие объекты пользователей, отсутствующие объекты компьютеров и измененные пользователи... Обзор пользователей и компьютеров Active Directory 5.0 Описание:

#### **Active Directory User Lookup Crack + [2022]**

Active Directory User Lookup Product Key — это простое приложение, которое вы можете использовать для быстрой идентификации пользователей в вашей сети, просматривая Active Directory. Он показывает IP-адрес и имя хоста, связанные с компьютером, на котором зарегистрирован определенный пользователь. Не торопитесь с мастером Установка этой

программы не займет много времени. Однако, поскольку поиск пользователей Active Directory поддерживается рекламой, он предлагает установить дополнительную программу на вашем компьютере, а также изменить некоторые настройки вашего веб-браузера. Это не требуется для правильной работы утилиты, поэтому, если вы не хотите, чтобы это произошло, обязательно снимите флажок с предложением, прежде чем переходить к следующему шагу мастера. Таким образом, вы выполните чистую настройку. С другой стороны, вы должны убедиться, что у вас установлен сервер Active Directory, чтобы иметь возможность работать с этой программой, а также запускать AD User Lookup с правами администратора. Введите ваше доменное имя и имя пользователя для поиска Главное окно приложения имеет простой внешний вид и компоновку, показывая все доступные настройки на видном месте. Все, что вам нужно сделать, это ввести учетные данные домена, а именно имя домена и имя пользователя, которое вы хотите найти, а затем нажать кнопку «Найти», чтобы начать поиск. Результаты покажут локальный IP-адрес вместе с именем хоста соответствующего ПК. Чтобы это работало, ваш собственный компьютер, а также тот, который вы ищете, должны принадлежать к определенному домену. Чтобы узнать, к какому домену вы принадлежите, щелкните правой кнопкой мыши «Мой компьютер» (или «Этот компьютер» в проводнике в Windows 10) и найдите область «Домен». Если у вас указана рабочая группа вместо домена, это означает, что вы не зарегистрированы ни в одном домене, поэтому использовать этот инструмент невозможно. Простой инструмент для просмотра Active Directory Принимая во внимание все обстоятельства, Active Directory User Lookup предоставляет быстрое и простое решение, помогающее узнать локальный IP-адрес и имя хоста компьютера пользователя, который находится в том же домене, что и вы. Тем не менее, это не является явным относительно того, как это работает. ВердиктВ процессе стирки тканей и другого текстиля для домашнего или профессионального рынка выполняются различные этапы, включая отбеливание и окрашивание тканей. Также важно, чтобы после такой обработки ткани сохраняли часть своего первоначального цветового тона. Отбеливание осуществляется с помощью отбеливающего раствора, который обычно содержит перекись водорода, а также различные соединения, такие как перекись бензоила и сульфат меди, и само отбеливающее действие может 1eaed4ebc0

## **Active Directory User Lookup License Key Full Download**

[...] Требования [...] Поиск пользователей Active Directory: Авторские права: (С) 2005-2020, Лаборатория Касперского Поддержка Windows 10 Для поиска пользователей Active Directory требуется Windows 7/8/10 Как установить и запустить поиск пользователей Active Directory? Загрузите и установите средство поиска пользователей Active Directory. Просто нажмите «Загрузить сейчас», установите Active Directory User Lookup и после завершения установки запустите его от имени администратора. Откройте окно программы и введите имя домена и имя пользователя, чтобы узнать его IP-адрес и имя хоста. Нажмите кнопку «Найти» и начните просматривать Active Directory в поисках необходимых данных. Поиск пользователей Active Directory — это полезный инструмент для сетевых администраторов, которые хотят найти и идентифицировать компьютеры для определенных пользователей. Эта утилита Windows позволяет узнать компьютер, связанный с пользователем в домене Microsoft Active Directory. Просматривая пользователя, вы можете определить, к какому компьютеру он или она подключен, и получить более подробную информацию об этом ПК. Жоао Соуза Жоао Соуза (Joao Sousa) — эксперт по обзору программного обеспечения в Download.com. Его вклад помог веб-сайту заработать миллионы загрузок и миллионы просмотров страниц, поэтому он стал одним из самых узнаваемых имен в индустрии загрузки. Он проанализировал тысячи приложений и названий программного обеспечения и рассмотрел сотни продуктов. Когда дело доходит до полезных приложений, Жоао готов на все, что делает жизнь пользователей ПК проще и безопаснее, но он избирательно подходит к выбору. Он большой поклонник приложений для повышения производительности, мультимедийных утилит, клиентов для социальных сетей, сервисов для экономии времени, файловых менеджеров и фоторедакторов. Он пишет о программном обеспечении и новейших приложениях с 2014 года и проявляет навязчивую индивидуальность, когда дело доходит до обсуждения лучших продуктов. У него невероятная память, и он никогда не забудет полезный заголовок, поэтому, если вы хотите привлечь его внимание, вам нужно дать ему что-то уникальное для разговора. # Создайте двоичный пакет. Эти шаги создают пакет `deb` из исходного кода вашего приложения. Используя каталог `data` в качестве примера. # Собираем бинарные пакеты ## С Питоном ## Без Питона

# **What's New In Active Directory User Lookup?**

Поиск пользователя в домене Идеально подходит для большой сети Просто и быстро Подделывает прямое соединение с Active Directory автономный Удобный интерфейс Легкий и быстрый Windows 10 и Windows 8/8.1 Мультиплатформенный, 32-битный и 64-битный Ссылка для скачивания: NppActiveDirectoryUserLookup.zipQ: создать параметр выбора из JSON Я извлекаю данные из базы данных MySql и хочу создать множественный выбор с параметрами. Я не знаю, возможно ли получить данные в формате JSON. Как лучше всего это сделать? Это часть моего кода //пользователь должен выбрать регион \$('#регионы').change(функция () { var regionID =  $$(this).val()$ ;  $§.ajax({ URL-appec: "fetch.php", THTqqaHHHK: 'ison', THT: 'TOCT', JAHHMe: {\n}$ регион: идентификатор региона }, успех: функция (данные) { \$('#города').empty();  $$('\#ropoqa')\nappend(data.town); } \})$ ; вернуть ложь;  $)$ ; Мои данные находятся в массиве:

{"город":"ABCD","город2":"FGH","город3":"YZ"} Я хочу создать выбор с параметрами, но функция «добавить» - это ajax, поэтому она не работает. У меня есть выбор из городов: Город:

## **System Requirements:**

Многоядерный процессор: требуется 8-ядерный процессор. Требуется 8-ядерный процессор. Оперативная память: 8 ГБ оперативной памяти. 8 ГБ оперативной памяти. Графика: NVIDIA GeForce GTX 750 или AMD Radeon HD 7850. NVIDIA GeForce GTX 750 или AMD Radeon HD 7850. Память: 15 ГБ свободного места. 15 ГБ свободного места. ОС: Windows 7 SP1 или Windows 10 (включая Insider Previews). Windows 7 SP1 или Windows 10 (включая Insider Previews). ДиректХ: ДиректХ 12. ДиректХ 12

Related links: